# CS 261 Spring 2024

Mike Lam, Professor

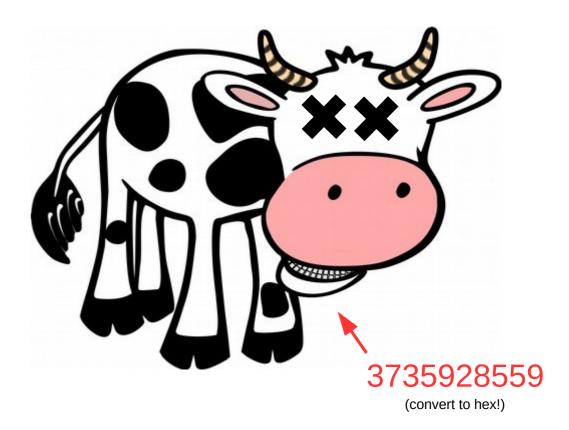

#### **Binary Information**

# **Binary information**

- Topics
  - Base conversions (bin/dec/hex)
  - Data sizes
  - Byte ordering
  - Character and program encodings
  - Bitwise operations

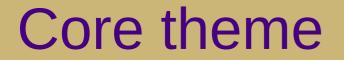

### What does this mean?

# 100

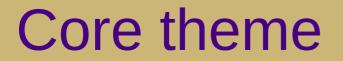

# **Information = Bits + Context**

# Why binary?

- Computers store information in binary encodings
  - 1 bit is the simplest form of information (on / off)
  - Minimizes storage and transmission errors
- To store more complicated information, use more bits
  - However, we need **context** to understand them
  - Data encodings provide context
  - For the next two weeks, we will study encodings
  - First, let's become comfortable working with binary

#### **Base conversions**

- Binary encoding is base-2: bit *i* represents the value 2
  - <sup>-</sup> Bits typically written from most to least significant (i.e.,  $2^{3} 2^{2} 2^{1} 2^{0}$ )

| 1 =                      | $1 = 0.2^3$             | $+ 0.2^{2} + 0.2^{1} +$           | $1 \cdot 2^0 = [0001]$  |                               | 1 <b>-1</b> =0                  |
|--------------------------|-------------------------|-----------------------------------|-------------------------|-------------------------------|---------------------------------|
| 5 = 4                    | + <b>1</b> = $0.2^3$    | + $1 \cdot 2^2$ + $0 \cdot 2^1$ + | $-1 \cdot 2^0 = [0101]$ | 5 <b>-4</b> =                 | 1 1 <b>-1</b> =0                |
| 11 = <b>8</b> +          | $2 + 1 = 1 \cdot 2^3$   | + $0 \cdot 2^2$ + $1 \cdot 2^1$ + | $-1 \cdot 2^0 = [1011]$ | 11 <b>-8</b> =3               | 3- <b>2</b> =1 1- <b>1</b> =0   |
| 15 = <b>8</b> + <b>4</b> | $+ 2 + 1 = 1 \cdot 2^3$ | $+ 1 \cdot 2^2 + 1 \cdot 2^1 +$   | $1 \cdot 2^0 = [1111]$  | 15 <b>-8</b> =7 7 <b>-4</b> = | 3 3- <b>2</b> =1 1- <b>1</b> =0 |

#### **Binary to decimal:**

Add up all the powers of two (memorize powers of two to make this go faster!)

#### **Decimal to binary:**

Find highest power of two and subtract to find the remainder Repeat above until the remainder is zero Every power of two become 1; all other bits are 0

### Remainder system

- Quick method for decimal  $\rightarrow$  binary conversions
  - Repeatedly divide decimal number by two until zero, keeping track of remainders (either 0 or 1)
  - Read in reverse to get binary equivalent

11  
5 r 1  
2 r 1 => 1011 
$$(8 + 2 + 1)$$
  
1 r 0  
0 r 1

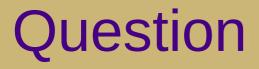

• What is the decimal number 25 when represented in binary?

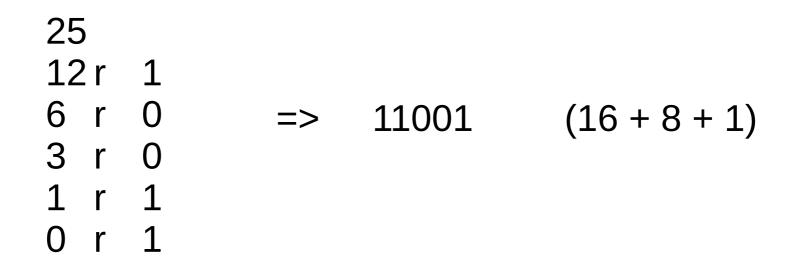

#### **Base conversions**

- Hexadecimal encoding is base-16 (usually prefixed with "0x")
  - Converting between hex and binary is easy
    - Each digit represents 4 bits; just substitute digit-by-digit or in groups of four!
  - You should memorize (at least some of) these equivalences

| Dec | Bin  | Hex | Dec | Bin  | Hex |
|-----|------|-----|-----|------|-----|
| 0   | 0000 | Θ   | 8   | 1000 | 8   |
| 1   | 0001 | 1   | 9   | 1001 | 9   |
| 2   | 0010 | 2   | 10  | 1010 | А   |
| 3   | 0011 | 3   | 11  | 1011 | В   |
| 4   | 0100 | 4   | 12  | 1100 | С   |
| 5   | 0101 | 5   | 13  | 1101 | D   |
| 6   | 0110 | 6   | 14  | 1110 | Е   |
| 7   | 0111 | 7   | 15  | 1111 | F   |

#### **Base conversions**

- Examples:
  - 0x4CA <=> 0100 1100 1010
  - 0x5F0 <=> 0101 1111 0000

| Dec | Bin  | Hex |
|-----|------|-----|
| 0   | 0000 | Θ   |
| 1   | 0001 | 1   |
| 2   | 0010 | 2   |
| 3   | 0011 | 3   |
| 4   | 0100 | 4   |
| 5   | 0101 | 5   |
| 6   | 0110 | 6   |
| 7   | 0111 | 7   |

| Dec | Bin  | Hex |
|-----|------|-----|
| 8   | 1000 | 8   |
| 9   | 1001 | 9   |
| 10  | 1010 | А   |
| 11  | 1011 | В   |
| 12  | 1100 | С   |
| 13  | 1101 | D   |
| 14  | 1110 | Е   |
| 15  | 1111 | F   |

### Fundamental data sizes

• 1 byte = 2 hex digits (= 2 nibbles!) = 8 bits

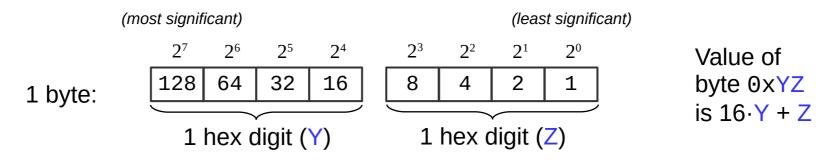

- Machine word = size of an address
  - (i.e., the size of a pointer in C)
  - Early computers used 16-bit addresses
    - Could address 2<sup>16</sup> bytes = 64 KB
  - Now 32-bit (4 bytes) or 64-bit (8 bytes)
    - Can address 4GB or 16 EB

| Prefix | Bin                    | Dec   |
|--------|------------------------|-------|
| Kilo   | <b>2</b> <sup>10</sup> | ~103  |
| Mega   | <b>2</b> <sup>20</sup> | ~106  |
| Giga   | 2 <sup>30</sup>        | ~109  |
| Tera   | <b>2</b> <sup>40</sup> | ~1012 |
| Peta   | 2 <sup>50</sup>        | ~1015 |
| Exa    | <b>2</b> <sup>60</sup> | ~1018 |

# Byte ordering

- Big endian: store higher place values at lower addresses
  - Most-significant byte (MSB) to least-significant byte (LSB)
  - Similar to standard way to write hex (implied with "0x" prefix)
- Little endian: store lower place values at lower addresses
  - Least-significant byte (LSB) to most-significant byte (MSB)
  - Default byte ordering on most Intel-based machines

|            |    |                | low<br><u>addr</u> |    |    | high<br><u>addr</u> |
|------------|----|----------------|--------------------|----|----|---------------------|
|            |    | big endian:    |                    | 22 | 33 | 44                  |
| 0x11223344 | in | little endian: | 44                 | 33 | 22 | 11                  |

#### Byte ordering examples

- Big endian: most significant byte first (MSB to LSB)
- Little endian: least significant byte first (LSB to MSB)

low high 11 22 33 44 Ox11223344 in big endian: 0x11223344 in little endian: 44 33 22 11 Decimal: 1 16-bit big endian: 00000000 00000001 (hex: 00 01) 16-bit little endian: (hex: 01 00) 00000001 00000000 Decimal: 19 (16+2+1) 16-bit big endian: 00000000 00010011 (hex: 00 13) 16-bit little endian: (hex: 13 00) 00010011 00000000 Decimal: 256 16-bit big endian: (hex: 01 00) 00000001 0000000016-bit little endian: (hex: 00 01) 00000000 00000001

# Question

- What is the byte in the highest address when hexadecimal number 0x8345 is stored in little-endian ordering?
  - A) 0x83
  - B) 0x45
  - C) 0x34
  - D) 0x85
  - E) There is not enough information to tell.

## **Character encodings**

- ASCII ("American Standard Code for Information Interchange")
  - 1-byte code developed in 1960s
  - Limited support for non-English characters
- Unicode
  - Multi-byte code developed in 1990s
  - "All the characters for all the writing systems of the world"
  - Over 136,000 characters in latest standard
  - Fixed-width (UTF-16 and UTF-32) and variable-width (UTF-8)

| Number<br>of bytes | Bits for code point | First<br>code point | Last<br>code point | Byte 1   | Byte 2   | Byte 3   | Byte 4   |
|--------------------|---------------------|---------------------|--------------------|----------|----------|----------|----------|
| 1                  | 7                   | U+0000              | U+007F             | Øxxxxxx  |          |          |          |
| 2                  | 11                  | U+0080              | U+07FF             | 110xxxxx | 10xxxxxx |          |          |
| 3                  | 16                  | U+0800              | U+FFFF             | 1110xxxx | 10xxxxxx | 10xxxxxx |          |
| 4                  | 21                  | U+10000             | U+10FFFF           | 11110xxx | 10xxxxxx | 10xxxxxx | 10xxxxxx |

#### UTF-8

# **Program encodings**

- Machine code
  - Binary encoding of **opcodes** and operands
  - Specific to a particular CPU architecture (e.g., x86\_64)

```
int add (int num1, int num2)
{
    return num1 + num2;
}
```

000000000400606 <add>:

|                | 000000000 |
|----------------|-----------|
| 55             | 400606:   |
| <b>48</b> 89 e | 400607:   |
| <b>89</b> 7d f | 40060a:   |
| <b>89</b> 75 f | 40060d:   |
| <b>8b</b> 55 f | 400610:   |
| <b>8b</b> 45 f | 400613:   |
| <b>01</b> d0   | 400616:   |
| 5d             | 400618:   |
| c3             | 400619:   |
|                |           |

| push | %rbp            |
|------|-----------------|
| mov  | %rsp,%rbp       |
| mov  | %edi,-0x4(%rbp) |
| mov  | %esi,-0x8(%rbp) |
| mov  | -0x4(%rbp),%edx |
| mov  | -0x8(%rbp),%eax |
| add  | %edx,%eax       |
| рор  | %rbp            |
| retq |                 |

# **Bitwise operations**

- Basic bitwise operations
  - & (and) | (or) ^ (xor)
- Not boolean algebra!
  - && (and) || (or) ! (not)
     O (false) non-zero (true)
- Important properties:
  - $\times \& 0 = 0$

 $x \mid \Theta = x$ 

x | 1 = 1

 $x \land 0 = x$ 

 $x \wedge 1 = -x$ 

 $x \wedge x = 0$ 

Commutative:

- x & y = y & x x | y = y | x x ^ y = y ^ x
- Associative:
  (x & y) & z = x & (y & z)
  (x | y) | z = x | (y | z)
  (x ^ y) ^ z = x ^ (y ^ z)
- Distributive:

  - |
     0
     1

     0
     0
     1

     1
     1
     1

     OR
     OR
     I

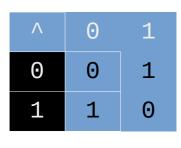

XOR

### **Bitwise operations**

- Bitwise complement (~) "flip the bits"
  - $-\sim 0000 = 1111 (\sim 0 = 1) \sim 1010 = 0101 (\sim 0 \times A = 0 \times 5)$
- Left shift (<<) and right shift (>>)
  - Equivalent to multiplying (<<) or dividing (>>) by two
  - Left shift: 0110 << 1 = 1100 1 << 3 = 8
  - Logical right shift (fill zeroes): 1100 >> 2 = 0011
  - Arithmetic right shift (fill most sig. bit): 1100 >> 2 = 1111

0100 >> 2 = 0001

#### On stu:

int: 0f000000 >> 8 = 000f0000 (arithmetic, for signed integers)
int: ff000000 >> 8 = ffff0000
uint: 0f000000 >> 8 = 000f0000 (logical, for unsigned integers)
uint: ff000000 >> 8 = 00ff0000

# Masking

- Bitwise operations can extract parts of a binary value
  - This is referred to as masking; specify a bit pattern mask to indicate which bits you want
    - Helpful fact: 0xF is all 1's in binary!
  - Use a bitwise AND (&) with the mask to extract the bits
  - Use a bitwise complement (~) to invert a mask
  - Example: To extract the lower-order 16 bits of a larger value
     v, use "v & 0xFFFF"